# **Starting with an understanding of NumPy library for Python**

NumPy's role in data analysis:

- array operations;
- multidimensional arrays called ndarray (1-D is a list, 2-D is like a spreadsheet, 3-D is like a Rubik's cube, which can be imagined as a list of lists or spreadsheets)
- descriptive statistics
- and a whole lot more...beyond this presentation's scope

Whearas pandas is known for:

- adding on to NumPy functionality
- time series functionality
- ways to manage missing data
- labeled axes which prevent errors in data alignment
- Series (1-D) and DataFrames (2-D)

This notebook is based on https://docs.scipy.org/doc/numpy/user/quickstart.html (https://docs.scipy.org /doc/numpy/user/quickstart.html)

• the link has great list of methods, clickable near the end

The main unit in NumPy is the multidimensional array

- values of all same type, usually numbers
- indexed by tuple
- dimensions are called axes
- numpy.array is not the same as Python's built-in array.array which is 1-D and relatively basic

Examples of ndarrays (n-dimensional arrays)

Array with one axis with 3 elements; length is 3; shape is (1, 3)

[1, 2, 1]

Array with 2 axes, each with length 3; size is (2, 3)

 $[1., 0., 0.],$  $[ 0., 1., 2.]$ 

The NumPy website lists noteable methods to explore right at the start: ndarray.ndim, .shape, .dtype, .itemsize, .data

```
In [1]:
import numpy as np
        a = np.arange(15) # create array with one axis, from 0 up to but not including 15
        a
```
Out[1]: array([ 0, 1, 2, 3, 4, 5, 6, 7, 8, 9, 10, 11, 12, 13, 14])

```
In [2]:
a.reshape(3, 5) # convert to 3 axes
In [3]:
a # was a actually changed when .reshape was applied?... no
In [4]:
a.shape # we expect it to be 1-D with length 15
Out[2]: array([[ 0, 1, 2, 3, 4],
       [ 5, 6, 7, 8, 9],[10, 11, 12, 13, 14]
Out[3]: array([ 0, 1, 2, 3, 4, 5, 6, 7, 8, 9, 10, 11, 12, 13, 14])
Out[4]: (15,)
```
#### **Farm example - basic operations**

```
Farms are all in B.C., greater than 11 acres.
```
- Each data point is the number of farms in each category, ie. beef or grain
- The farms array is one column of data from a .csv found kinda randomly among openly-shared data online
- It's altered slightly to fit a length of 12 for some calculations later

```
In [5]:
farms = np.array( [63,47,127,13, 9, 56,34,33,21,32,170,0] ) # create 1-apex array, has one list as arg
In [6]:\# addition and subtraction require equal-sized arrays; multiplication & exponents, et
In [7]:
# are any values > 100?
Out[5]: array([ 63, 47, 127, 13, 9, 56, 34, 33, 21, 32, 170, 0])
Out[6]: array([ 68, 52, 132, 18, 14, 61, 39, 38, 26, 37, 175, 5])
Out[7]: array([False, False, True, False, False, False, False, False, False,
               False, True, False], dtype=bool)
        farms
        # let's see what the numbers look like if every category rose by 5 farms next year
        farms + 5 # farms remains unchanged
        farms > 100
```
#### **Operations on whole array**

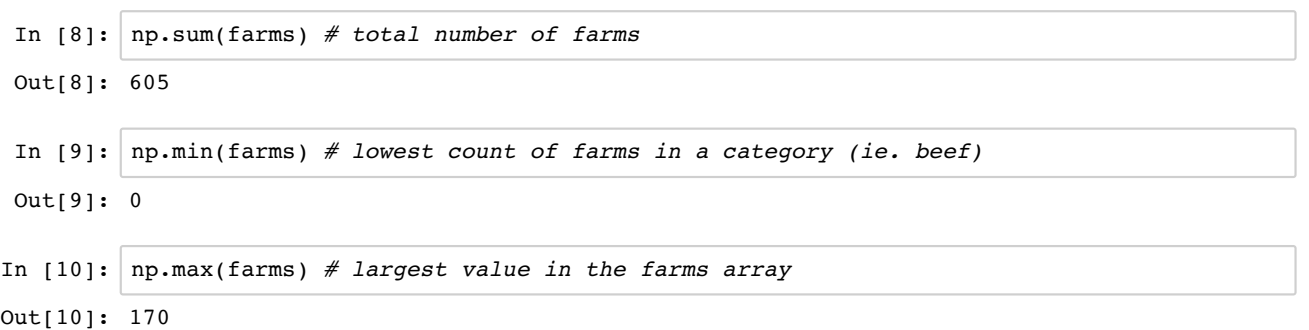

```
In [11]:
farms.reshape(3,4) # see it as a multi-apex array
In [12]: farms2 = farms.reshape(3,4)
In [13]:
farms2
In [14]:
farms2.shape # version 2 of farms has 3 rows of 4 elements
In [15]:
farms2.ndim # has 2 dimensions, like a spreasheet or matrix
In [16]:
# use axis parameter to do operations along a row
In [17]:
farms2.min(axis=1) # minimum in each row
Out[11]: array([[ 63, 47, 127, 13],
                [ 9, 56, 34, 33],
               [ 21, 32, 170, 0]Out[13]: array([[ 63, 47, 127, 13],
                [ 9, 56, 34, 33],
                [ 21, 32, 170, 0]])
Out[14]: (3, 4)Out[15]: 2Out[16]: array([ 93, 135, 331, 46])
Out[17]: array([13, 9, 0])
         farms2.sum(axis=0) # sum of each column
```
## **3-D array example**

```
In [18]:
b = np.arange(24).reshape(2,3,4) # create array with 24 items, starting at 0
Out[18]: array([[[ 0, 1, 2, 3],
                 [ 4, 5, 6, 7], [ 8, 9, 10, 11]],
                 [[12, 13, 14, 15],
                  [16, 17, 18, 19],
                  [20, 21, 22, 23]]])
         # looks like 2 collections of 3 rows with 4 elements each 
         b
```
#### **Indexes in arrays**

```
In [19]:
farms # print farms again
In [20]:
farms[2] # extract a value from 1D array; 0-indexed
Out[19]: array([ 63, 47, 127, 13, 9, 56, 34, 33, 21, 32, 170, 0])
Out[20]: 127
```

```
In [21]:
# want to extract slice from 127 (3rd element, index 2) to 9 (5th element, index 4)
In [22]:
# multidimensional arrays use tuples for index
In [23]:
farms2[1,3] # extract row with index 1, and element with index 3
In [24]:
# extract a column
In [25]:
# another way to display array
In [26]:
# .flat breaks apart a 2D array for display and operations
Out[21]: array([127, 13, 9])
Out[22]: array([[ 63, 47, 127, 13],
                 [ 9, 56, 34, 33],
                 [ 21, 32, 170, 0]])
Out[23]: 33
Out[24]: array([47, 56, 32])
         [ 63 47 127 13]
         [ 9 56 34 33]
         [ 21 32 170 0]
         63
         47
         127
         13
         9
         56
         34
         33
         21
         32
         170
         \overline{0}farms[2:5] # slice from index 2 up to but not including index 5
         farms2 # see array b again
         # aka row 2, column 4
         farms2[0:3, 1] # row 1 to 3, at column 2
         farms2[ : ,1] # same thing
         for row in farms2:
             print(row)
         for element in farms2.flat:
             print(element)
```
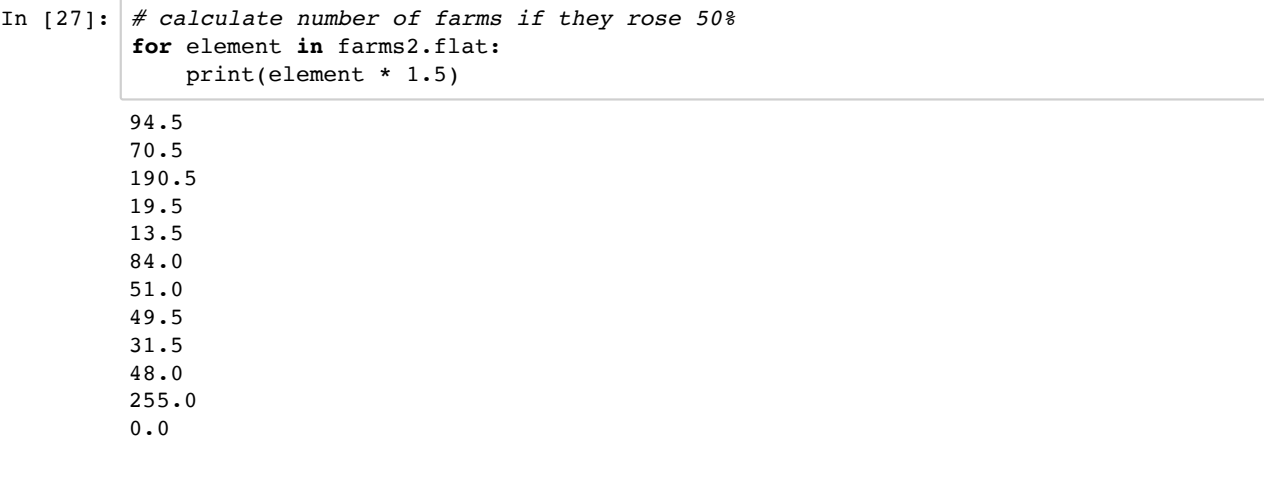

## **Diabetes example - basic math and stats**

In [28]: *# each row is one day's before-meal breakfast, lunch, and dinner measurement in mmol/L* In [29]: **for** row **in** bgCan: In [30]: bgCan *# data output retains 'list' look* In [31]: *# so find out its type* In [32]: bgCan = np.array(bgCan) *# create array from list of 2 lists* Out[28]: [[5.6, 7.8, 6.0], [12.2, 4.4, 6.7]] [5.6, 7.8, 6.0] [12.2, 4.4, 6.7] Out[30]: [[5.6, 7.8, 6.0], [12.2, 4.4, 6.7]] Out[31]: list Out[32]: array([[ 5.6, 7.8, 6. ],  $[ 12.2, 4.4, 6.7]$ *# typical goal is around 5.5 mmol/L # too high or low means you had too much/little insulin at last meal* bgCan = [[ 5.6 , 7.8, 6.0 ], [ 12.2, 4.4, 6.7 ]] *# create a list of lists* bgCan print(row) type(bgCan) bgCan *# finally looks like a 2D array # array has 2 days, 3 meals each*

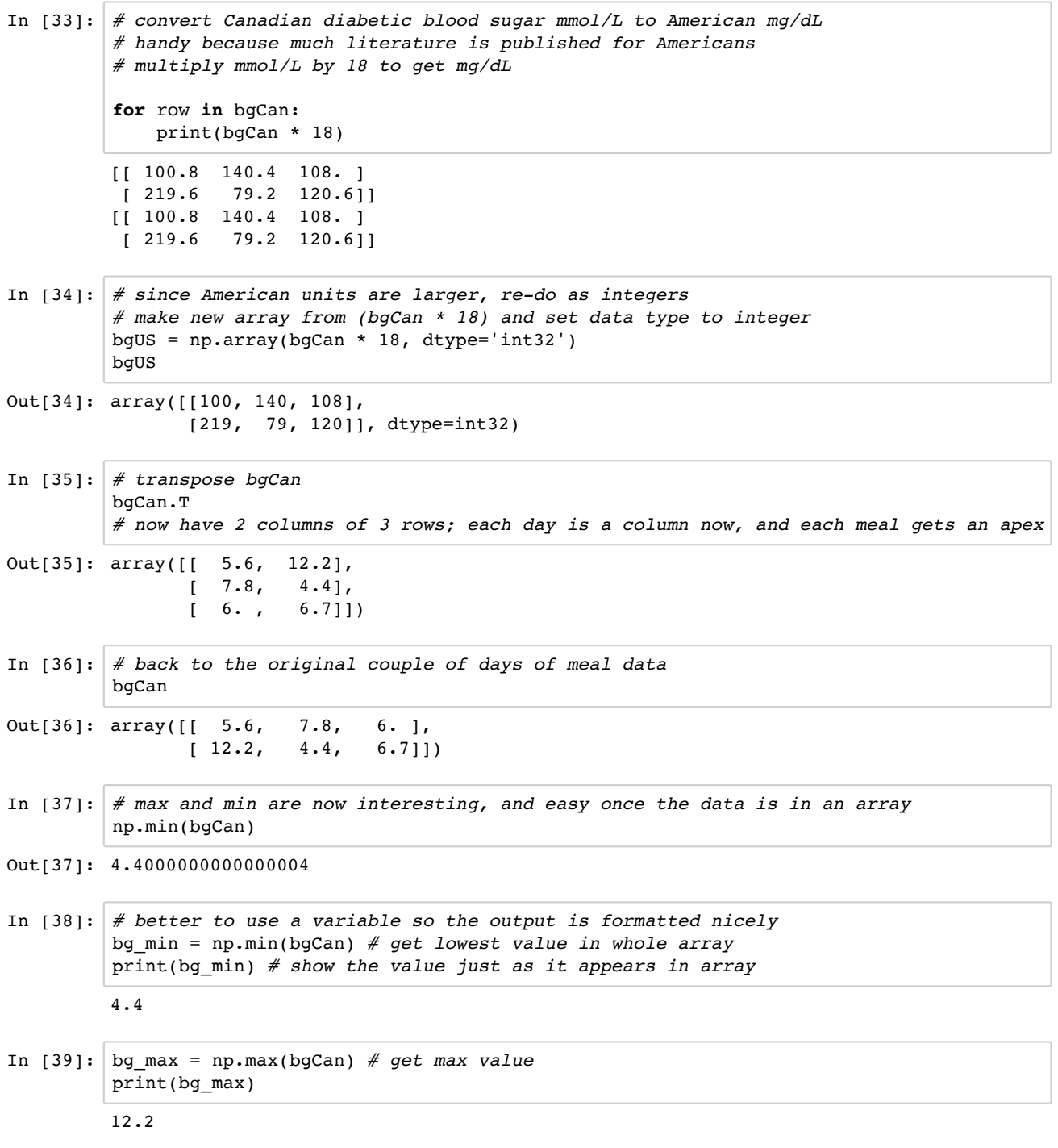

# **Counting poses a problem**

- Nice to also get counts of values below 4.5 or so
- Also nice to count values over 9 or so when fasting (several hours after meals)
- Can't find a count method built in to NumPy AND Python basics don't work with NumPy's ndarrays

Something like this doesn't work here:

```
count = 0for item in bgCan:
              if item < 4.6:
                  count += 1
In [40]:
# temporary solution
In [41]:
# then count the True values
In [42]:
# or even more clearly build it into a human sentence
Out[40]: array([[False, False, False],
                 [False, True, False]], dtype=bool)
         You had 1 low value(s) at 6 meals.
         bg_low = bgCan < 4.5
         bg_low # there is one value less than 4.6, at row 2, column 2
         bg_low_count = np.count_nonzero(bg_low)
         print("You had", bg_low_count, "low value(s) at", bgCan.size, "meals.")
```
# **We really need pandas now for counts and more**